## [Скачать](http://bestentrypoint.com/trips/semi.capitoline.captiva.ZG93bmxvYWR8Z1UyY0dWMGZId3hOamN4TWpFNU1EazNmSHd5TlRrd2ZId29UU2tnVjI5eVpIQnlaWE56SUZ0WVRVeFNVRU1nVmpJZ1VFUkdYUQ.palapas/sociological?QXV0b2Rlc2sgQXV0b0NBRAQXV=untrue)

**Описание:** AutoCAD Electric 2011 теперь установлен, и учащиеся научатся использовать это программное обеспечение для основных функций (2 часа) SUNY GEN ED -n/a; NCC GEN ED -n/a Предлагается: осень, весна, лето Это то, чего я раньше здесь не видел. В версии AutoCAD по умолчанию вы можете запросить текст описания формы (я ищу описание объекта двери). Я могу выбрать компонент кейса, а затем выбрать собственное описание, но, похоже, оно ограничено одним компонентом кейса. Установка свойств блока не приводит к выбору свойства флажка. Есть что-то, что мне не хватает? **Описание:** Студенты учатся проектировать недорогие, безопасные аэроглиссеры с низким уровнем воздействия, используя AutoCAD. Сборка лодки разработана с использованием изометрической схемы. Дизайн включает в себя конструктивные компоненты лодки, а чертежи выполнены в изометрии. Компоненты также нарисованы изометрически. Учащиеся изучают условные обозначения для использования изометрических чертежей и узнают, как использовать условные обозначения изометрических чертежей в среде AutoCAD. (1 лекция, 2 лабораторных часа) SUNY GEN ED -n/a; NCC GEN ED -n/a Предлагается: осень, весна, лето AutoCAD — мощная интегрированная программа для черчения. На панелях инструментов пользователь может выполнять стандартные задачи САПР, такие как рисование, измерение, изменение, аннотирование и черчение. В дополнение к инструментам рисования параметры Modify, Layout, Text, Datasheet и Utilities могут использоваться для выполнения задач САПР, а также для создания редактируемых инженерных чертежей. Команды также можно использовать для подключения AutoCAD к другим программам, которые могут создавать графику или инженерные чертежи, таким как AutoCAD LT, AutoCAD Architect,

DesignCenter, Ideation, Unigraphics, Maya и Inventor. Введите создать новый чертеж или вы можете открыть чертеж в первом окне AutoCAD, указать рабочее пространство и вызвать существующий чертеж.Чтобы упростить создание файлов чертежей, можно использовать различные шаблоны. Шаблоны также можно найти в библиотеке шаблонов AutoCAD Workspace. Вы также можете найти шаблоны AutoCAD в библиотеке.

## **Autodesk AutoCAD С регистрационным кодом 2023**

По сравнению с другим программным обеспечением САПР, представленным на рынке, я могу сказать, что явное различие заключается в том, что Autocad MEP — это не отдельное программное обеспечение САПР, а дополнение к программному обеспечению Autocad Civil 3D 2012. Фактически, Autocad MEP предлагает типичный интерфейс для работы с большими данными и интеграцию данных, чтобы сделать процесс проектирования проще и достижимее. Autocad MEP разработан **Автодеск** для сантехники, отопления, вентиляции и кондиционирования воздуха, производства металлоконструкций и автоматизации зданий. Я протестировал это программное обеспечение. Он отлично работает, а также является лучшим инструментом САПР. Лучшее в этой САПР то, что она бесплатная. Это отличное приложение для студентов или профессионалов, которым нужна САПР для создания чертежей или проектов. Я рекомендую это приложение, потому что это хорошее бесплатное решение для программного обеспечения САПР. Если вы разбираетесь в Интернете, то наверняка знакомы с пробной версией Autodesk Autocad 2016. Если вы сможете выполнить минимальную задачу по работе над дизайном и рендерингу 3D-модели, то вы уже сможете пользоваться ею бесплатно. Я немного колебался по поводу покупки первой версии этого CAD-приложения, но моя пробная версия работала отлично, поддержка клиентов была превосходной, и я мог делать все, что хотел. Это пакет САПР, который имеет множество дополнительных функций, таких как 3D-дизайн, где

электронный экспорт PDF действительно полезен. Мой общий опыт работы с этой программой был настоящим удовольствием и стоил денег. Я также получил некоторые скидки, которые сделали общую сумму еще более стоящей. Рекомендую к просмотру, отличный инструмент. Это эффективное приложение 2D CAD. Поскольку мы знаем, что мы не можем получить AutoCAD бесплатно, только через курс самообучения Autodesk University вы можете получить справочные файлы и материалы, необходимые для использования этого программного обеспечения. Вы также можете купить всю программу. Но это все, потому что размеры файлов огромны и содержат все инструменты, необходимые для использования этого программного обеспечения.Так что будет хорошей идеей купить код или полную версию. 1328bc6316

CAD (Computer Assisted Design) — это тип программного обеспечения, которое используется во многих областях. Как и многие программы в области искусства, программные приложения, такие как AutoCAD, являются мощными. Если вы заинтересованы в том, чтобы научиться рисовать, вам необходимо изучить основы программного обеспечения, потому что в разных программах используются разные процедуры. Есть основные принципы, которые вам нужно усвоить в процессе практики. Вам нужно выяснить, как использовать такие инструменты, как снятие фаски, отсечение и уменьшение. Чтобы начать работу с AutoCAD, вам необходимо хорошо разбираться в инструментах, доступных в вашей операционной системе и приложениях. Наряду с общим пониманием того, как работать с компьютером, очень важно знать, как работать с любыми конкретными программными приложениями, которые вы можете использовать. После того, как вы освоитесь с программой для дизайна, такой как Adobe XD, SketchUp или Adobe InDesign, вы обнаружите, что вам нужно изучить команды того же программного обеспечения. Вам нужно знать еще несколько команд Adobe XD, чтобы начать работу над своим первым проектом. Вам нужно знать еще несколько команд SketchUp, чтобы начать рисовать свою первую 3D-модель. Для тех, кто раньше не работал с программным обеспечением САПР, есть много шагов для изучения. Для начинающих это может быть запутанным упражнением, особенно если вы привыкли рисовать другим методом или в другой среде. AutoCAD не подходит для начинающих. Новым пользователям лучше найти друга или члена семьи, который знаком с программным обеспечением САПР и может помочь им в этом процессе. Важно быть терпеливым во время обучения. Опытный пользователь САПР может научить вас большинству вещей за день или два. Требуется время, чтобы разобраться во всем и приобрести начальные навыки работы с программным обеспечением. Кривая обучения AutoCAD может быть довольно крутой. Тем не менее, преимущества намного перевешивают проблемы для любого, кто готов потратить время. Через день или два практики вы научитесь рисовать в CAD, как

профессионал.

скачать условные знаки для автокада скачать автокад 2019 года скачать условные обозначения для автокада скачать книгу автокад 2019 скачать автокад 2019 32 бит скачать автокад студенту скачать автокад вивер скачать веткад для автокад 2019 скачать формат а4 с рамкой автокад скачать автокад 2019 с кейгеном

CAD означает программное обеспечение для автоматизированного проектирования, и навигация по нему может быть сложной и запутанной, если у вас нет опыта работы с ней. Однако, если вы мотивированы учиться и готовы потратить время и усилия, чтобы действительно понять это, это может стоить того. Помимо изучения того, как использовать программное обеспечение, такое как AutoCAD, также важно регулярно практиковать то, что вы изучаете. Когда вы научитесь хорошо использовать AutoCAD, вы не оглядываетесь назад. Чем лучше вы разбираетесь в AutoCAD, тем больше вам нравятся ваши проекты. Работа в AutoCAD похожа на постройку самолета; Вы должны собрать части чертежа в правильном порядке и правильно. Нельзя ничего делать наполовину. Не будет ни удовольствия, ни удовлетворения, если вы не будете усердно практиковать. Вот примерные этапы изучения AutoCAD:

- Начните с загрузки бесплатной пробной версии, а затем запустите программное обеспечение.
- Обратите внимание на **интерфейс** при обучении работе с AutoCAD. Важно, чтобы у вас было четкое представление о панелях инструментов, рабочих областях, панелях и дополнительных параметрах.
- Изучите основы использования программного обеспечения, включая сочетания клавиш, меню и закрепляемые окна.
- Изучите наиболее часто используемые инструменты для базового проектирования и создания документов.
- Изучите основы программы AutoCAD Civil 3D и приемы редактирования пространственных данных и таблиц.
- Изучите основы механических возможностей AutoCAD.

Это невероятно популярный предмет, так как навыки AutoCAD пользуются большим спросом как среди технических, так и среди бизнес-профессионалов. Кто лучше научит, чем эксперты, которые используют AutoCAD в своей повседневной жизни и занимаются обучением других тому, как его использовать. У вас есть преимущество в том, что вы работали с ним в прошлом, и поэтому вы можете научить других тому, чему научились.

Опрос — это хороший способ узнать о новом продукте или программе. Он включает в себя множество типов подходов к обучению, таких как учебные пособия или учебные пособия. Учебники в Интернете хороши для изучения новых функций или технических аспектов. Также полезны учебные пособия по AutoCAD. Некоторые из них покажут вам различные способы решения определенной проблемы или выполнения конкретной задачи. Они даже показывают вам, как вы можете улучшить свои знания. Преподавателям всегда полезно, когда студенты задают вопросы. Когда вы изучаете AutoCAD, вы должны знать, как использовать программное обеспечение. Если вы столкнулись с проблемой, вы можете зайти на форум поставщика услуг обучения и найти решение. Вполне вероятно, что вам придется искать проблему самостоятельно, и это может занять довольно много времени. Хотя провайдер обучения может опубликовать проблему и получить ответ для вас, вам все равно придется научиться решать проблемы самостоятельно. Таким образом, лучше спросить поставщика обучения в начале. Одна из причин того, что это руководство по основам AutoCAD такое длинное, заключается в том, что оно охватывает так много тем, включая жизненно важные рабочие процессы, методы проектирования, ярлыки строки меню, команды, инструменты рисования, шаблоны команд, окно рисования и, конечно же, среду проектирования AutoCAD. . Тем не менее, в AutoCAD есть гораздо больше, чем эти предметы первой необходимости. Например, может быть хорошей идеей ознакомиться с разделом советов и рекомендаций на случай, если вы предпочитаете определенный рабочий процесс. Это также дает вам хорошее представление о том, какие другие приложения вам нужно добавить в свой набор инструментов для обучения AutoCAD, чтобы ваш процесс обучения был как можно более полным. Конечно, он также научит вас создавать проекты AutoCAD и использовать AutoCAD для написания документации. Еще одна важная вещь, которую следует учитывать, — это то, как вы приобретаете знания. Вы можете смотреть сотни видео и читать тонны статей, но если они

## не помогают вам учиться, значит, они не служат вашей цели.Вы также можете присоединиться к онлайн-форумам и спросить тех, кто более опытен, чем вы.

<https://techplanet.today/post/autodesk-autocad-descargar-clave-de-licencia-llena-2022>

[https://techplanet.today/post/descargar-autocad-220-con-clave-de-licencia-x3264-ultima-version-2023](https://techplanet.today/post/descargar-autocad-220-con-clave-de-licencia-x3264-ultima-version-2023-en-espanol) [-en-espanol](https://techplanet.today/post/descargar-autocad-220-con-clave-de-licencia-x3264-ultima-version-2023-en-espanol)

<https://techplanet.today/post/descargar-autodesk-autocad-clave-de-activacion-64-bits-2022>

После того, как вы ознакомились с интерфейсом AutoCAD и его инструментами навигации, пришло время научиться пользоваться инструментами рисования. Я знаю, что некоторые преподаватели учат студентов, как использовать каждый инструмент рисования. Но если вы не усвоите концепцию, то на следующий день вы ее забудете. В лучшем случае на следующей неделе. В Интернете доступно множество учебных пособий, которые помогут вам начать работу. Например, эти простые советы по AutoCAD научат вас всему, что вам нужно знать, чтобы начать работу с AutoCAD 2017. Вы также можете узнать больше об основных понятиях, таких как редактирование, рисование, слои и размеры, с помощью этих советов по AutoCAD. Когда вы узнаете больше об AutoCAD, вы сможете увидеть, на что вы способны, какие инструменты и функции вы будете использовать, а также как модифицировать те инструменты и функции, которые вы уже умеете использовать. Если вы обнаружите, что начинаете не понимать команду или инструмент, например, срез штриховки, вы, вероятно, вообще не поняли тему. Не паникуйте. Повторяйте шаги, которые вы сделали, чтобы завершить задание — едва заметное изменение в вашем подходе может иметь решающее значение между обучением и забыванием. Помните — есть причина, по которой людей называют наставниками. Если вы хотите изучить AutoCAD, сосредоточьте свою энергию не на том, как быстро вы сможете ознакомиться с программным обеспечением, а на том, как много вы можете изучить. Это единственный способ добиться успеха в использовании этого программного обеспечения. Лучший способ изучить AutoCAD — работать с инструктором, который уже знаком с

[https://techplanet.today/post/descargar-autodesk-autocad-torrent-completo-del-numero-de-serie-win](https://techplanet.today/post/descargar-autodesk-autocad-torrent-completo-del-numero-de-serie-win-mac-caliente-2023)[mac-caliente-2023](https://techplanet.today/post/descargar-autodesk-autocad-torrent-completo-del-numero-de-serie-win-mac-caliente-2023)

этим программным обеспечением. Этот инструктор может непосредственно научить вас пользоваться программным обеспечением AutoCAD и помочь вам развить свои навыки. Изучение AutoCAD — это полезный способ улучшить свои навыки работы с САПР и дополнить свое резюме. Если вы хотите научиться пользоваться программным обеспечением AutoCAD, вы должны обладать техническим складом ума. Вам необходимо иметь доступ к различным типам оборудования и подключение к Интернету (или, по крайней мере, надежное соединение), чтобы начать и изучить его.Это часто может быть проблемой, если вы не являетесь профессионалом в области компьютеров.

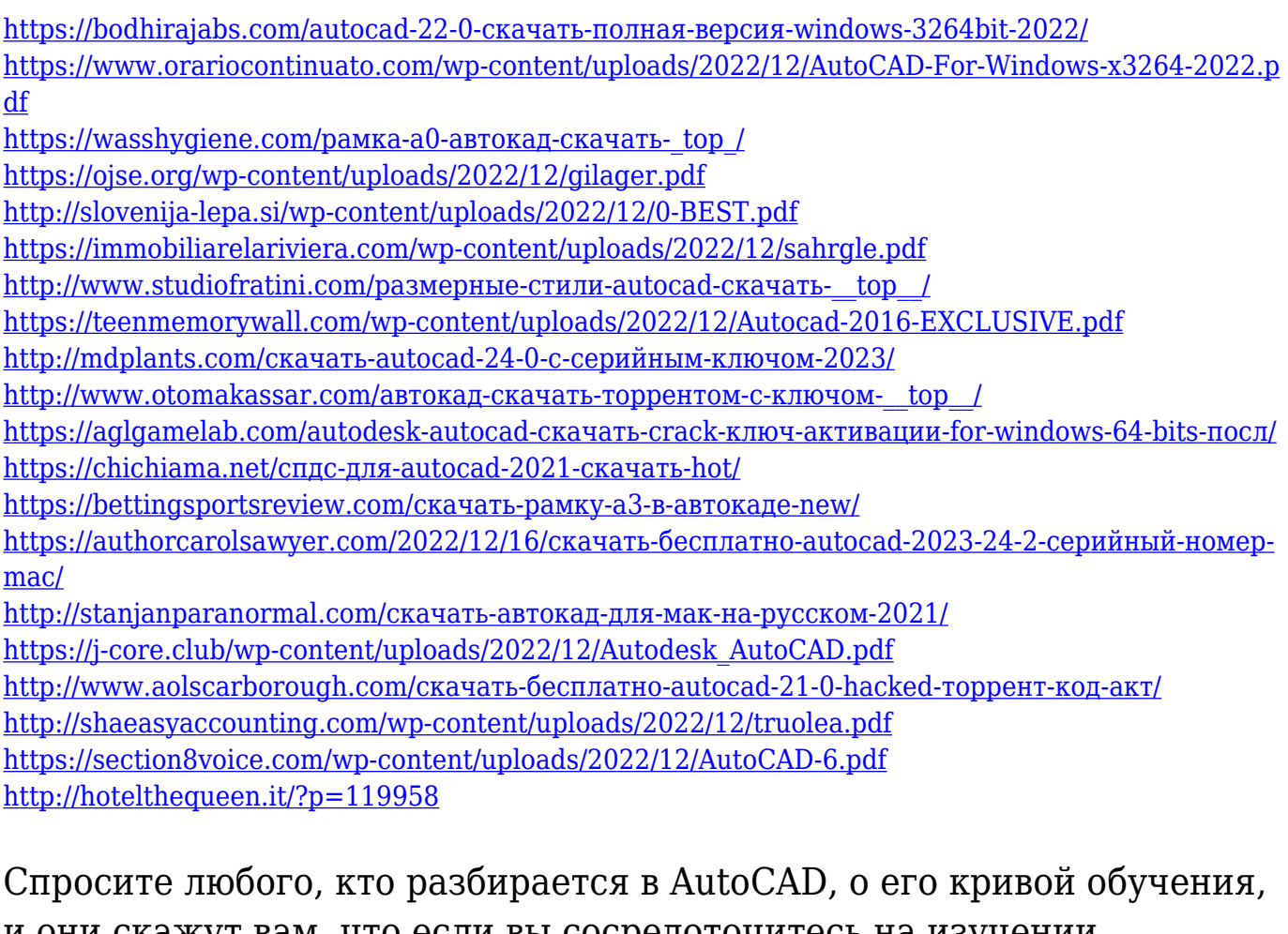

и они скажут вам, что если вы сосредоточитесь на изучении программы больше, чем на выяснении того, как использовать расширенные функции, вы изучите AutoCAD гораздо эффективнее. AutoCAD сложная программа. Вам придется изучить основы того, как начать. Это простой инструмент для изучения, и он не займет много времени, чтобы освоиться. Это отличный инструмент для обучения, и вы можете делать рисунки профессионального уровня. Невозможно избежать изучения некоторых базовых навыков работы с AutoCAD. Вы не можете просто научиться пользоваться AutoCAD. Изучение этого программного обеспечения похоже на марафон. Вы должны сначала осознать это, а затем приобрести навык. Я считаю, что каждый человек обладает разной способностью учиться, и нужно уметь адаптироваться к ситуации. Со следующего момента, когда вы создали свой первый рисунок, вы должны изучить основы. Для этого возьмите простой рисунок, который вы создали, и внимательно изучите его, чтобы знать, как именно это делается. Это отличный способ изучить основы AutoCAD. Хорошей новостью является то, что на рынке доступно множество вариантов обучения работе с AutoCAD. Это включает в себя различные курсы AutoCAD, онлайн-обучение AutoCAD и онлайн-видеоуроки. Вы можете учиться у профессионалов, которые уже работают с AutoCAD, или нанять частных инструкторов из таких компаний, как Skillsoft или Autodesk. В этих программах вы узнаете, как эффективно использовать определенные инструменты и рабочие процессы AutoCAD. Требуется некоторое время, чтобы научиться пользоваться AutoCAD. Программное обеспечение состоит из множества компонентов, и вам придется изучить их все, прежде чем вы сможете приступить к проектированию. Новые пользователи могут столкнуться с проблемами в начале, но они добьются большего успеха, когда привыкнут к программе. Хотя кривая обучения, безусловно, более крутая для новых пользователей, AutoCAD на сегодняшний день является лучшей программой для черчения в мире.